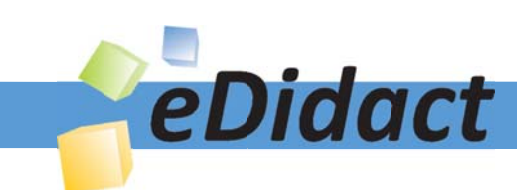

# Arbeitsmaterialien für Lehrkräfte

Kreative Ideen und Konzepte inkl. fertig ausgearbeiteter Materialien und Kopiervorlagen für einen lehrplangemäßen und innovativen Unterricht

Thema: Kunst, Ausgabe: 1

Titel: Verfremdung eines Alltagsgegenstandes zum Kopfobjekt (11 S.)

## Produkthinweis zur »Kreativen Ideenbörse Sekundarstufe«

Dieser Beitrag ist Teil einer Print-Ausgabe aus der »Kreativen Ideenbörse Sekundarstufe« der Mediengruppe Oberfranken – Fachverlage GmbH & Co. KG\*. Den Verweis auf die jeweilige Originalquelle finden Sie in der Fußzeile des Beitrags.

Alle Beiträge dieser Ausgabe finden Sie hier.

Seit über 15 Jahren entwickeln erfahrene Pädagoginnen und Pädagogen kreative Ideen und Konzepte inkl. sofort einsetzbarer Unterrichtsverläufe und Materialien für verschiedene Reihen der Ideenbörse.

Informationen zu den Print-Ausgaben finden Sie hier.

\* Ausgaben bis zum Jahr 2015 erschienen bei OLZOG Verlag GmbH, München

## **Beitrag bestellen**

- > Klicken Sie auf die Schaltfläche Dokument bestellen am oberen Seitenrand.
- Alternativ finden Sie eine Volltextsuche unter www.eDidact.de/sekundarstufe.

## Piktogramme

In den Beiträgen werden – je nach Fachbereich und Thema – unterschiedliche Piktogramme verwendet. Eine Übersicht der verwendeten Piktogramme finden Sie hier.

## Nutzungsbedingungen

Die Arbeitsmaterialien dürfen nur persönlich für Ihre eigenen Zwecke genutzt und nicht an Dritte weitergegeben bzw. Dritten zugänglich gemacht werden. Sie sind berechtigt, für Ihren eigenen Bedarf Fotokopien in Klassensatzstärke zu ziehen bzw. Ausdrucke zu erstellen. Jede gewerbliche Weitergabe oder Veröffentlichung der Arbeitsmaterialien ist unzulässig.

Die vollständigen Nutzungsbedingungen finden Sie hier.

Haben Sie noch Fragen? Gerne hilft Ihnen unser Kundenservice weiter: Kontaktformular | @ Mail: service@eDidact.de **E** Post: Mediengruppe Oberfranken - Fachverlage GmbH & Co. KG E.-C.-Baumann-Straße 5 | 95326 Kulmbach http://www.eDidact.de | https://www.bildung.mgo-fachverlage.de

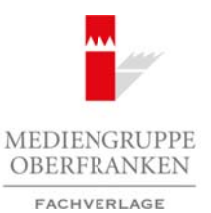

## **Verfremdung eines Alltagsgegenstandes zum Kopfobjekt 4.1.3**

## **Vorüberlegungen**

#### **Lernziele:**

- *Die Schüler lernen durch die Herstellung von Farbkreiseln die Wirkungen der Farben kennen.*
- *Sie bemalen einen vorgefundenen Gegenstand, beeinflusst durch die Betrachtung von Objekten des Künstlers Gaston Chaissac.*

#### **Anmerkungen zum Thema:**

Der Anblick eines Regenbogens ist vielleicht die erste Einführung eines Menschen in das Wunder der Wissenschaft von der **Farbe**: Die Erklärung dieses Phänomens, das die Philosophen und Wissenschaftler bis ins 18. Jahrhundert hinein beschäftigte, ist der Schlüssel zu unserem gegenwärtigen Wissen über Farbe. Dank der Entdeckung *Isaac Newtons* wissen wir, dass Licht aus Strahlung unterschiedlicher Wellenlänge zusammengesetzt ist. Einzelne Strahlen sehen wir, wenn das Licht durch ein Prisma gebrochen wird, wobei sich die Hauptfarben Rot, Orange, Gelb, Grün, Blau und Violett unterscheiden lassen – die **Spektralfarben** des Regenbogens. Arbeitsmaterialien Sekundarstufe **4.1.3**<br>
Vortichertegungen Marbeitsmaterialien Sekundarstufe Hauptschule (A.1.3<br>
Vorübbertegungen Marbeitsmaterialien Sekundarstufe Konzepte, Arbeitsblätter, Gymnasium: Konzepte, Gymnasium (c) The matrix with the critics of the comparison of the matrix of the Comparison of the Comparison Chernology (s) and the Comparison of the Comparison of the Contrology (s) and the Contrology (s) and the Contrology (s) an

Farbe hat drei Hauptmerkmale: *Qualität* (Namen z.B. Rot), *Sättigung* (Anteil der reinen Farbe) und *Tönung* (Helligkeitswert). Zur Klassifizierung der Farben verwenden die Maler den **Farbkreis**.

**Gaston Chaissac** wurde 1910 in Avallon geboren. Anfänglich versuchte Chaissac seinen Lebensunterhalt als Schuhmacher zu verdienen. Nach einer Begegnung mit einem Maler und einer Künstlerin in Paris wurde er zum Zeichnen und zum Aquarellieren ermuntert. Er ist bekannt für den vielfältigen Umgang mit Materialien und den Einsatz unterschiedlichster Techniken. Von einer Krankheit heimgesucht starb Chaissac im Jahre1964.

**Bemalte Objekte (1949–1955):** Dinge und Gegenstände haben zu Chaissac gesprochen, er erahnte in ihnen ein verborgenes Leben und holte es im metamorphischen Prozess seines künstlerischen Agierens nach außen. So sammelte er Baumstrünke, Latten, Ziegel, Blechwaren, Körbe – immer möglichst alte, von der Zeit und dem häufigen Gebrauch lädierte Objekte. Er bemalte und bearbeitete sie, ohne sie in ihrer Eigenart zu verändern. Er gab nur so viel hinzu, wie nötig war, um den Charakter zu betonen und ihnen Persönlichkeit zu verleihen.

Seine Vorliebe für **außerkünstlerische Materialien** teilte er mit vielen Künstlern seiner Zeit – mit *Dubuffet*, den Vertretern der *CoBrA*, den *Noveaux Realistes* oder der Gruppe der *Arte Piovera*. Er unternahm durch sein Tun einen Versuch der Selbstfindung. Oft glaubt man in den Gesichtern, welche die alten Körbe und Blechteile beleben, die melancholischen Züge des Künstlers zu finden.

#### **Literatur zur Vorbereitung:**

*Baum, P./Franzke, A./Affentranger-Kirchrath, A./Lawder, B./Le Guillou, T.:* Gaston Chaissac, Hatje Verlag, Stuttgart 1996

*Frayling, C./Frayling, H./van der Meer, R.:* Das Kunstpaket, arsEdition, München 1993

Ideenbörse Kunst Sekundarstufe I, Heft 1, 11/2001

1

# **4.1.3 Verfremdung eines Alltagsgegenstandes zum Kopfobjekt**

## **Vorüberlegungen**

#### **Die einzelnen Unterrichtsschritte im Überblick:**

- 1. Schritt: Grundfarben und Mischfarben
- 2. Schritt: Herstellung von Farbkreiseln
- 3. Schritt: Betrachtung von Gaston Chaissaces "Figur mit orangenen Augen" Verfremdung eines Alltagsgegenstandes

#### **Checkliste:**

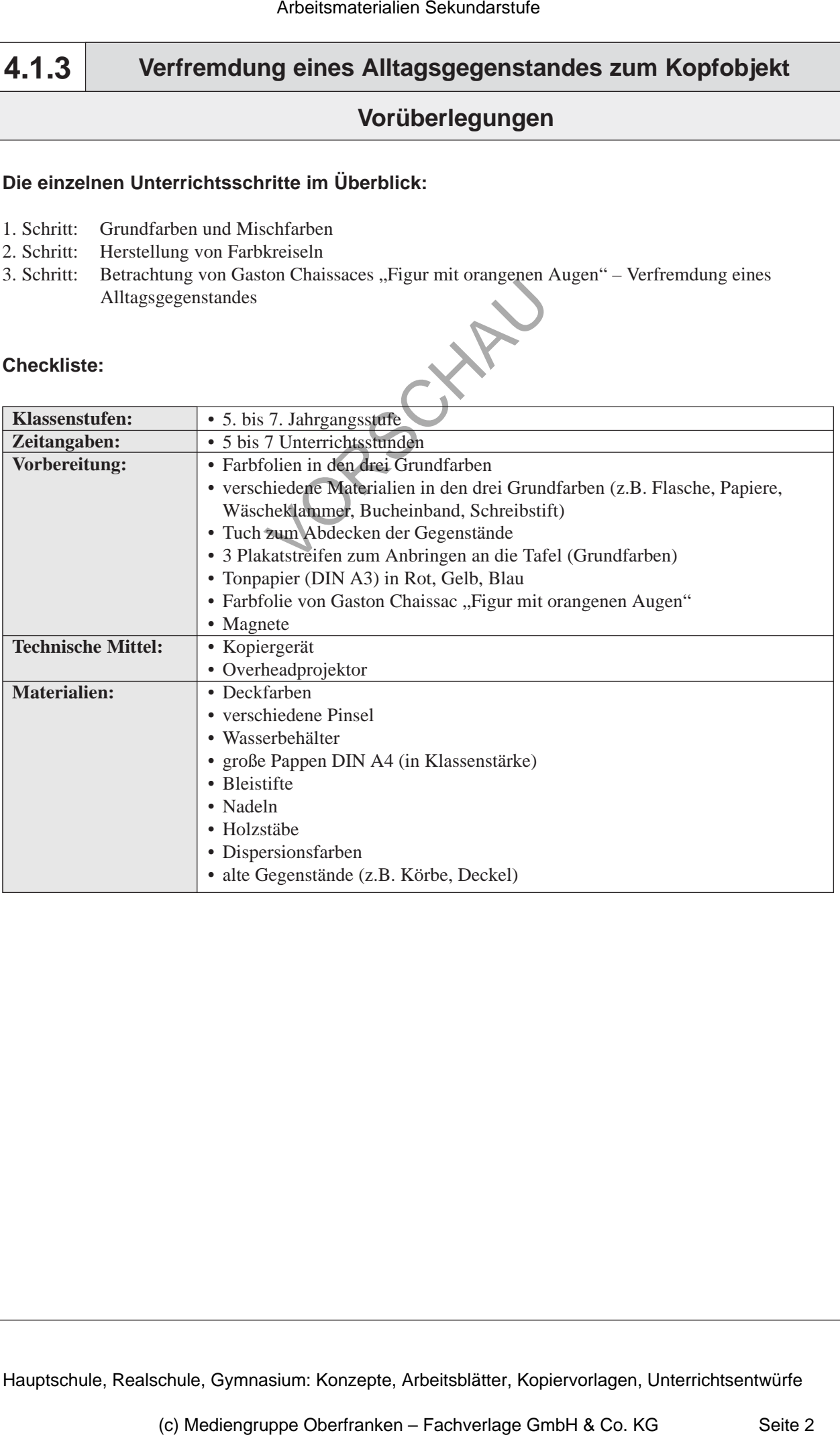

## **Verfremdung eines Alltagsgegenstandes zum Kopfobjekt 4.1.3**

**Unterrichtsplanung**

## **1. Schritt: Grundfarben und Mischfarben**

- *Die Schüler äußern Vermutungen zu den bereitgestellten farbigen Materialien.*
- *Die sich ergebenden Mischfarben werden anhand von Farbfolien am Overheadprojektor demonstriert und von den Schülern aufmerksam betrachtet.*

Am Anfang dieser Unterrichtseinheit steht das Erarbeiten der Grund- und Mischfarben anhand von entsprechend farbigen Alltagsmaterialien und Farbfolien. Die Schüler setzen das Erfahrene durch das Bearbeiten eines Arbeitsblattes um.

Die Schüler sitzen in ihrer gewohnten Sitzordnung. Ein Schüler wird vom Lehrer gebeten zum **Demonstrationstisch** zu kommen. Er deckt die in den Grundfarben ausgewählten Materialien ab. Die Mitschüler äußern sich im *Unterrichtsgespräch* zu dem Gesehenen und sortieren die Gegenstände nach den drei Grundfarben. Der Lehrer gibt Impulse zur Hinführung auf das Thema **Grundfarben**. Arbeitsmaterialien Sekundarstufe  $\blacksquare$ <br>
Arbeitsmaterialien Sekundarstufe Hauptschule (A.1.3<br>
Schrift: Grundfarben und Mischfarben<br>
Philip Schalien Sekundarsturm and Mischfarben<br>
Philip Schalien Sekundarsturm and Mischfar Et and reduced by the state in the control of the control of the control of the control of the control of the control of the control of the state of the control of the state of the control of the control of the control of

Mithilfe des vorbereiteten Plakatstreifens "Grundfarben" (vgl. Texte und Materialien M 1) wird der Begriff mit einem Magneten an der *Tafel* festgehalten.

Ein Schüler wird zum *Overheadprojektor* gebeten und legt zwei **Grundfarbenfolien** überlappend auf den Projektor. Die Schüler versuchen zu beschreiben, was passiert. Dieser Versuch wird mit allen drei Farbfolien demonstriert. Dabei lenkt der Lehrer das *Unterrichtsgespräch* wieder in die entsprechende Richtung – nämlich die Entstehung der **Mischfarben**.

Die Erarbeitung wird visuell durch das Anbringen des **Plakatstreifens** *"Mischfarben"* (vgl. **Texte und Materialien M 1**) hervorgehoben.

Mit den Plakatstreifen können wichtige Begriffe der Erarbeitungsphase sichtbar gemacht werden. Die Vorlage wird vergrößert und auf stabilen Karton geklebt oder aufkopiert. Um die Plakatstreifen möglichst lange im Unterricht einsetzen zu können, können sie auch mit Folie überzogen werden.

Für die nun folgende Arbeitsphase werden die *Farben, Pinsel* und *Wassergläser* ausgeteilt. Wenn die Materialien gerichtet und die Tische abgedeckt sind, erhalten die Schüler das **Arbeitsblatt** (vgl. **Texte und Materialien M 2**) und malen die Figuren in den entsprechenden Farben an. Wichtig dabei ist, dass die Mischfarben selbst im Farbkasten gemischt werden.

Zur anschließenden Besprechung im *Plenum* werden die entstandenen Arbeitsblätter auf einem **Demonstrationstisch** ausgelegt und bezüglich ihren Ausführungen betrachtet. Die Schüler erkennen den bewussten Einsatz von Farben sowie die Schwierigkeiten der genauen Farbmischungen, um exakte Ergebnisse zu erzielen.

Ideenbörse Kunst Sekundarstufe I, Heft 1, 11/2001